### Programming Languages and Compilers (CS 421)

Sasa Misailovic 4110 SC, UIUC

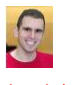

<https://courses.engr.illinois.edu/cs421/fa2017/CS421A>

9/27/2018 1 Based on slides by Elsa Gunter, which were inspired by earlier slides by Mattox Beckman, Vikram Adve, and Gul Agha

### Data type in Ocaml: lists

- **Frequently used lists in recursive program**
- **Matched over two structural cases** 
	- $\blacksquare$  [ ] the empty list
	- $(x :: xs)$  a non-empty list
- **Covers all possible lists**
- type 'a list =  $[ ] | (::)$  of 'a \* 'a list
	- Not quite legitimate declaration because of special syntax

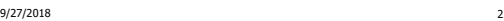

### Variants - Syntax (slightly simplified)

- **s** type *name* =  $C_1$  [of ty<sub>1</sub>] | ...  $|C_n$  [of ty<sub>n</sub>]
- Introduce a type called *name*
- **f** (fun  $x \rightarrow C_i x$ ) : ty<sub>1</sub> -> name
- $\blacksquare$   $C_i$  is called a *constructor*; if the optional type argument is omitted, it is called a *constant*
- Constructors are the basis of almost all pattern matching

9/27/2018 3

### Enumeration Types as Variants

An enumeration type is a collection of distinct values

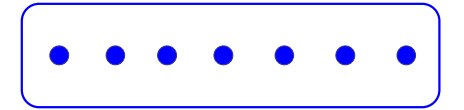

In C and Ocaml they have an order structure; order by order of input

9/27/2018 4

# Enumeration Types as Variants

9/27/2018 5 # type weekday = Monday | Tuesday | Wednesday | Thursday | Friday | Saturday | Sunday;; type weekday = Monday | Tuesday | Wednesday | Thursday | Friday | Saturday | Sunday

### Functions over Enumerations

```
# let day_after day = match day with
   Monday -> Tuesday
  | Tuesday -> Wednesday
  | Wednesday -> Thursday
   | Thursday -> Friday
   | Friday -> Saturday
  | Saturday -> Sunday
  | Sunday -> Monday;;
 val day_after : weekday -> weekday = <fun>
```

```
9/27/2018 6
```
#### Functions over Enumerations # type weekday = Monday | Tuesday |

Write a function days\_later n day that computes a day which is n days away from the day. Note that n can be greater than 7 (more than one week) and also negative (meaning a day before

Wednesday | Thursday | Friday | Saturday | Sunday;;

```
# let rec days_later n day =
    match n with 
      0 \rightarrow day|\quad -\rangle if n > 0then day_after (days_later (n - 1) day)
         else days_later (n + 7) day;;
val days later : int -> weekday -> weekday=<fun>
```
9/27/2018 7

### Functions over Enumerations

```
# days later 2 Tuesday;;
- : weekday = Thursday
# days_later (-1) Wednesday;;
- : weekday = Tuesday
# days_later (-4) Monday;;
- : weekday = Thursday
```
9/27/2018 8

### Problem:

# type weekday = Monday | Tuesday | Wednesday | Thursday | Friday | Saturday | Sunday;;

■ Write function is\_weekend : weekday -> bool let is\_weekend day =

#### Problem:

```
# type weekday = Monday | Tuesday | Wednesday
 | Thursday | Friday | Saturday | Sunday;;
■ Write function is_weekend : weekday -> bool
let is_weekend day = 
   match day with 
     Saturday -> true
    | Sunday -> true
    | \supset -> false
```
9/27/2018 10

9/27/2018 9

### Example Enumeration Types

# type bin op = IntPlusOp | IntMinusOp | EqOp | CommaOp | ConsOp

# type mon\_op = HdOp | TlOp | FstOp | SndOp

### Disjoint Union Types

**Disjoint union of types**, with some possibly occurring more than once

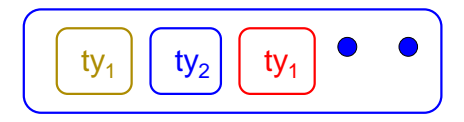

9/27/2018 12

We can also add in some new singleton elements

### Disjoint Union Types

```
# type id = DriversLicense of int 
  | SocialSecurity of int | Name of string;;
type id = DriversLicense of int | 
SocialSecurity of int | Name of string
# let check_id id = 
    match id with
      DriversLicense num -> 
       not (List.mem num [13570; 99999])
```

```
| SocialSecurity num -> num < 900000000
| Name str -> not (str = "John Doe");;
```
val check\_id : id -> bool = <fun>

9/27/2018 13

### Problem

- Create a type to represent the currencies for US, UK, Europe and Japan
	- Hint: Dollar, Pound, Euro, Yen

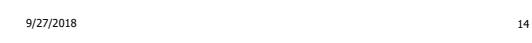

### Problem

- **Create a type to represent the currencies for** US, UK, Europe and Japan
- type currency =
- Dollar of int
- | Pound of int
- | Euro of int
- | Yen of int

# Example Disjoint Union Type

# type const  $=$ BoolConst of bool | IntConst of int | FloatConst of float | StringConst of string | NilConst | UnitConst

9/27/2018 15 9/27/2018 16

# Example Disjoint Union Type

# type const = BoolConst of bool

- | IntConst of int | FloatConst of float
- | StringConst of string | NilConst
- | UnitConst

### How to represent 7 as a const? **Answer: IntConst 7**

### Polymorphism in Variants

The type 'a option gives us something to represent non-existence or failure

# type 'a option = Some of 'a | None;; type 'a option = Some of 'a  $|$  None

- **Used to encode partial functions**
- **Often can replace the raising of an exception**

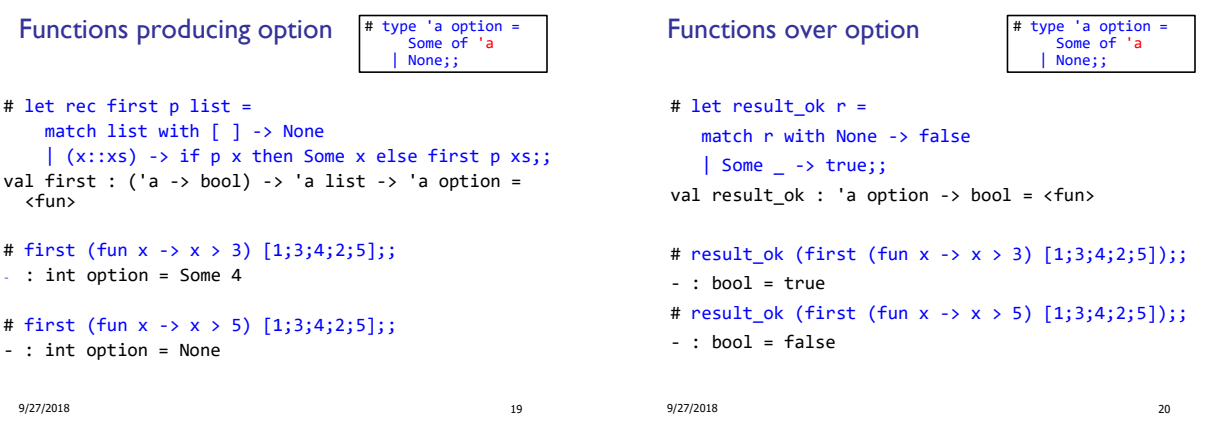

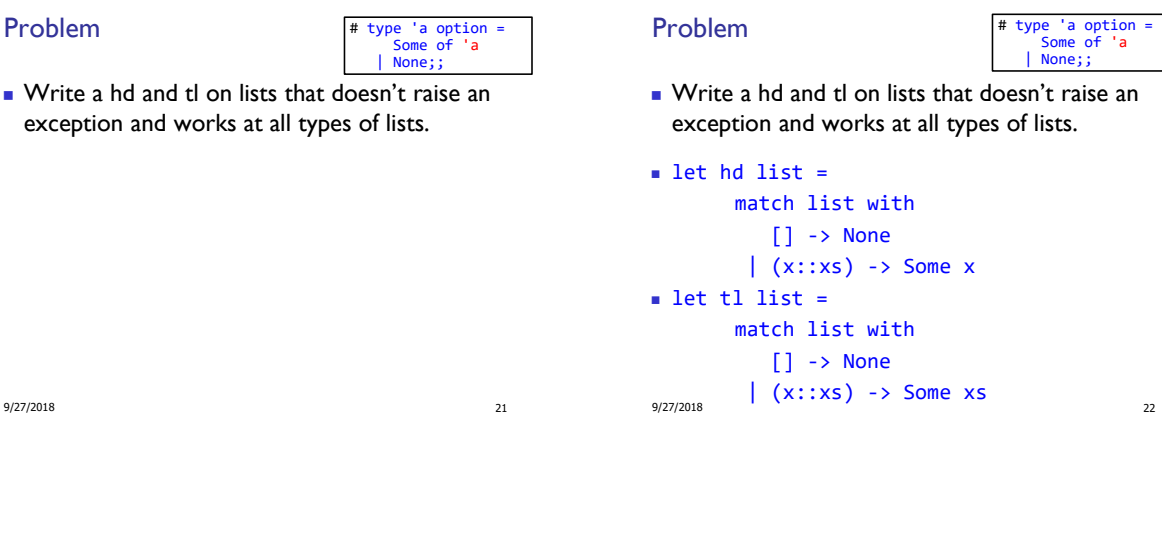

Mapping over Variants

Problem

```
# let optionMap f opt =
    match opt with 
      None -> None
    | Some x \rightarrow Some (f x);val optionMap : ('a -> 'b) -> 'a option -> 'b 
 option = <fun&gt;
```
### # optionMap (fun x -> x - 2) (first (fun  $x \to x \to 3$ )  $[1;3;4;2;5]$ );;

```
- : int option = Some 2
```
9/27/2018 23

### Folding over Variants

```
# let optionFold someFun noneVal opt =
    match opt with 
      None -> noneVal
    | Some x -> someFun x;;
val optionFold : ('a -> 'b) -> 'b -> 'a option 
-> 'b = <fun>
```

```
# let optionMap f opt =
  optionFold (fun x -> Some (f x)) None opt;;
val optionMap : ('a -> 'b) -> 'a option -> 'b 
option = <fun>
```
### Recursive Types

The type being defined may be a component of itself

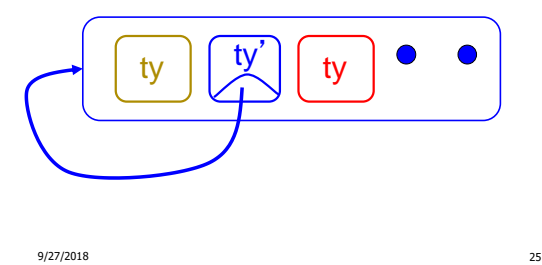

#### Recursive Data Types

```
# type int_Bin_Tree =
   Leaf of int 
 | Node of (int_Bin_Tree * int_Bin_Tree);;
```
type int Bin Tree = Leaf of int | Node of (int\_Bin\_Tree \* int\_Bin\_Tree)

9/27/2018 26

9/27/2018 27 Recursive Data Type Values # let bin  $tree =$ Node(Node(Leaf 3, Leaf 6),Leaf (-7));; val bin\_tree : int\_Bin\_Tree = Node (Node (Leaf 3, Leaf 6), Leaf (-7)) 9/27/2018 28 Recursive Data Type Values bin\_tree = Node Node Leaf (-7) Leaf 3 Leaf 6 Recursive Data Types # type exp = VarExp of string | ConstExp of const | MonOpAppExp of mon\_op \* exp | BinOpAppExp of bin\_op \* exp \* exp | IfExp of exp\* exp \* exp | AppExp of exp \* exp | FunExp of string \* exp Recursive Data Types # type bin\_op = IntPlusOp | IntMinusOp | EqOp | CommaOp | ConsOp | … # type const = BoolConst of bool | IntConst of int | … # type exp = VarExp of string | ConstExp of const | BinOpAppExp of bin\_op \* exp \* exp | ... How to represent 6 as an exp?

9/27/2018 30

5

### Recursive Data Types

# type bin\_op = IntPlusOp | IntMinusOp | EqOp | CommaOp | ConsOp | … # type const = BoolConst of bool | IntConst of int | … # type exp = VarExp of string | ConstExp of const | BinOpAppExp of bin\_op \* exp \* exp | …

How to represent 6 as an exp? Answer: ConstExp (IntConst 6)

9/27/2018 31

### Recursive Data Types

# type bin\_op = IntPlusOp | IntMinusOp | EqOp | CommaOp | ConsOp | … # type const = BoolConst of bool | IntConst of int | … # type exp = VarExp of string | ConstExp of const | BinOpAppExp of bin\_op \* exp \* exp | …

How to represent  $(6, 3)$  as an exp?

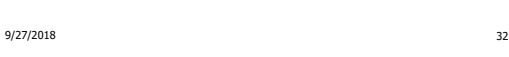

### Recursive Data Types

# type bin\_op = IntPlusOp | IntMinusOp | EqOp | CommaOp | ConsOp | … # type const = BoolConst of bool | IntConst of int | … # type exp = VarExp of string | ConstExp of const | BinOpAppExp of bin op \* exp \* exp | ...

33 How to represent  $(6, 3)$  as an exp? BinOpAppExp (CommaOp, ConstExp (IntConst 6), ConstExp (IntConst 3)

### Recursive Data Types

) and the state of  $\frac{9}{27/2018}$  and  $\frac{9}{27/2018}$  34 # type bin\_op = IntPlusOp | IntMinusOp | EqOp | CommaOp | ConsOp | … # type const = BoolConst of bool | IntConst of int | … # type exp = VarExp of string | ConstExp of const | BinOpAppExp of bin op  $*$  exp  $*$  exp  $| ...$ How to represent  $[(6, 3)]$  as an exp? BinOpAppExp (ConsOp, BinOpAppExp (CommaOp, ConstExp (IntConst 6), ConstExp (IntConst 3)), ConstExp NilConst))));;

### Recursive Functions

```
# let rec first_leaf_value tree =
   match tree 
      with (Leaf n) -> n
    | Node (left_tree, right_tree) ->
               first_leaf_value left_tree;;
val first_leaf_value : int_Bin_Tree -> int 
 = <fun>
# let left = first_leaf_value bin_tree;;
val left : int = 3
```
### Problem

```
type int_Bin_Tree = 
   Leaf of int
| Node of (int_Bin_Tree * int_Bin_Tree);;
Write sum_tree : int_Bin_Tree -> int
Adds all ints in tree
let rec sum tree t =
```
#### Problem

# type int Bin Tree =Leaf of int | Node of (int\_Bin\_Tree \* int\_Bin\_Tree);; ■ Write sum\_tree : int\_Bin\_Tree -> int **Adds all ints in tree** let rec sum tree  $t =$ match t with Leaf n -> n  $| Node(t1,t2) - > sum tree t1 + sum tree t2$

Recursion over Recursive Data Types

```
# type exp = VarExp of string 
   | ConstExp of const
   | BinOpAppExp of bin_op * exp * exp
   | FunExp of string * exp
   | AppExp of exp * exp
How to count the number of variables in an exp?
```

```
9/27/2018 37 9/27/2018 38
```

```
Recursion over Recursive Data Types
```

```
# type exp = VarExp of string | ConstExp of const
  | BinOpAppExp of bin_op * exp * exp
  | FunExp of string * exp | AppExp of exp * exp
```
 $\blacksquare$  How to count the number of variables in an exp?

```
# let rec varCnt exp =
   match exp with 
      VarExp x -> 
    | ConstExp c ->
    | BinOpAppExp (b, e1, e2) ->
    | FunExp (x,e) \rightarrow| AppExp (e1, e2) ->
```
### Recursion over Recursive Data Types

```
# type exp = VarExp of string | ConstExp of const
  | BinOpAppExp of bin_op * exp * exp
  | FunExp of string * exp | AppExp of exp * exp
```
 $\blacksquare$  How to count the number of variables in an exp?

```
| AppExp (e1, e2) -> varCnt e1 + varCnt e2 \frac{40}{40}# let rec varCnt exp =
   match exp with 
      VarExp x -> 1
    | ConstExp c -> 0
    | BinOpAppExp (b, e1, e2) -> varCnt e1 +varCnt e2
    | FunExp (x,e) \rightarrow 1 + varCnt e
```
### Mapping over Recursive Types

```
# let rec ibtreeMap f tree =
   match tree with 
     (Leaf n) ->
   | Node (left_tree, right_tree) ->
```
Mapping over Recursive Types

```
# let rec ibtreeMap f tree =
    match tree with 
      (Leaf n) -> Leaf (f n)| Node (left_tree, right_tree) ->
           Node (ibtreeMap f left_tree,
                 IbtreeMap f right_tree);;
val ibtreeMap : (int -> int) -> int_Bin_Tree ->
 int Bin Tree = \leq fun
```
39

```
9/27/2018 43
 Mapping over Recursive Types
 # let bin_tree =Node(Node(Leaf 3, Leaf 6),Leaf (-7));;
 # ibtreeMap ((+) 2) bin_tree;;
 - : int_Bin_Tree = Node (Node (Leaf 5, Leaf 8), 
   Leaf (-5))
                                                         9/27/2018 44
                                                         Summing up Elements of a Tree
                                                       # let rec tree sum 0 tree =
                                                          match tree with 
                                                            Leaf n -> 
                                                          | Node (left_tree, right_tree) ->
  9/27/2018 45
 Folding over Recursive Types
# let rec ibtreeFoldRight leafFun nodeFun tree =
  match tree with 
    Leaf n -> 
   | Node (left_tree, right_tree) ->
val ibtreeFoldRight : (int -> 'a) -> ('a -> 'a -> 'a) -> int_Bin_Tree
 \Rightarrow 'a = \lefun>
                                                         9/27/2018 46
                                                         Folding over Recursive Types
                                                       # let rec ibtreeFoldRight leafFun nodeFun tree =
                                                          match tree with 
                                                            Leaf n -> leafFun n
                                                          | Node (left_tree, right_tree) ->
                                                            nodeFun
                                                            (ibtreeFoldRight leafFun nodeFun left_tree)
                                                            (ibtreeFoldRight leafFun nodeFun right_tree);;
                                                       val ibtreeFoldRight : (int -> 'a) -> ('a -> 'a -> 'a) -> int_Bin_Tree 
                                                         \Rightarrow 'a = \lefun>
```
### Folding over Recursive Types

```
# let tree_sum = 
    ibtreeFoldRight (fun x -> x) (+);;
val tree_sum : int_Bin_Tree -> int = <fun>
```

```
# tree_sum bin_tree;;
- : int = 2
```
Mutually Recursive Types

```
# type 'a tree = 
        TreeLeaf of 'a
      | TreeNode of 'a treeList
and
   'a treeList = 
        Last of 'a tree
      | More of ('a tree * 'a treeList);;
```
type 'a tree = TreeLeaf of 'a | TreeNode of 'a treeList and 'a treeList = Last of 'a tree  $\vert$  More of ('a tree  $*$  'a treeList)

9/27/2018 47

48

### Mutually Recursive Types - Values

```
# let tree =
  TreeNode
    (More (TreeLeaf 5,
           (More (TreeNode
                  (More (TreeLeaf 3,
                         Last (TreeLeaf 2))),
                  Last (TreeLeaf 7)))));;
```
9/27/2018 49

### Mutually Recursive Types - Values

```
val tree : int tree =
TreeNode
 (More
  (TreeLeaf 5,
   More
    (TreeNode (More (TreeLeaf 3, Last (TreeLeaf 
 2))), Last (TreeLeaf 7))))
```
9/27/2018 50

### Mutually Recursive Types - Values

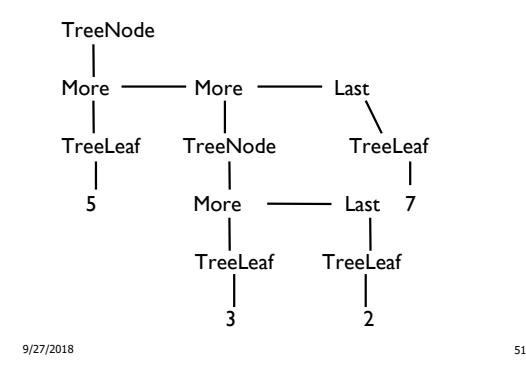

### Mutually Recursive Functions

```
# let rec fringe tree =
   match tree with 
       (TreeLeaf x) -> [x]| (TreeNode list) -> list_fringe list
and list_fringe tree_list =
   match tree_list with 
       (Last tree) -> fringe tree
  | (More (tree,list)) ->
       (fringe tree) @ (list_fringe list);;
```
val list\_fringe : 'a treeList -> 'a list =  $\langle$ fun> val fringe : 'a tree -> 'a list = <fun>

### Mutually Recursive Types - Values

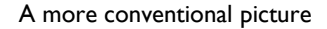

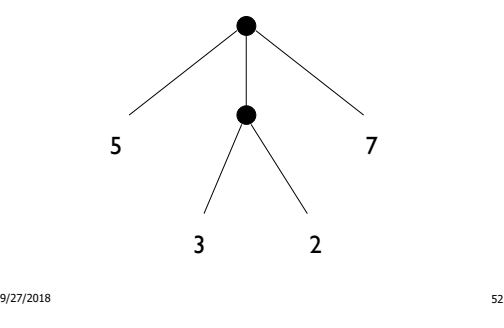

### Mutually Recursive Functions

# fringe tree;;  $-$  : int list = [5; 3; 2; 7]

#### Problem

# type 'a tree = TreeLeaf of 'a | TreeNode of 'a treeList and 'a treeList = Last of 'a tree | More of ('a tree \* 'a treeList);; Define tree\_size

#### Problem

# type 'a tree = TreeLeaf of 'a | TreeNode of 'a treeList and 'a treeList = Last of 'a tree | More of ('a tree \* 'a treeList);; Define tree\_size let rec tree\_size  $t =$ match t with TreeLeaf \_ -> | TreeNode ts ->

9/27/2018 55

9/27/2018 56

### Problem

# type 'a tree = TreeLeaf of 'a | TreeNode of 'a treeList and 'a treeList = Last of 'a tree | More of ('a tree  $*$  'a treeList);; Define tree\_size let rec tree\_size  $t =$ match t with TreeLeaf -> 1 | TreeNode ts -> treeList\_size ts

#### Problem

# type 'a tree = TreeLeaf of 'a | TreeNode of 'a treeList and 'a treeList = Last of 'a tree | More of ('a tree  $*$  'a treeList);; Define tree\_size and treeList\_size let rec tree\_size  $t =$ match t with TreeLeaf -> 1 | TreeNode ts -> treeList\_size ts and treeList size ts  $=$ 

9/27/2018 58

9/27/2018 57

Problem

# type 'a tree = TreeLeaf of 'a | TreeNode of 'a treeList and 'a treeList = Last of 'a tree | More of ('a tree  $*$  'a treeList);; Define tree\_size and treeList\_size let rec tree\_size  $t =$ match t with TreeLeaf -> 1 | TreeNode ts -> treeList\_size ts and treeList size ts  $=$ match ts with Last t -> | More t ts' ->

#### 9/27/2018 59

Problem

9/27/2018 60 # type 'a tree = TreeLeaf of 'a | TreeNode of 'a treeList and 'a treeList = Last of 'a tree | More of ('a tree  $*$  'a treeList);; Define tree\_size and treeList\_size let rec tree\_size  $t =$ match t with TreeLeaf \_ -> 1 | TreeNode ts -> treeList\_size ts and treeList size ts  $=$ match ts with Last t -> tree\_size t | More t ts' -> tree\_size t + treeList\_size ts'

### Problem

```
# type 'a tree = TreeLeaf of 'a | TreeNode of 'a treeList
and 'a treeList = Last of 'a tree | More of ('a tree * 'a treeList);;
Define tree_size and treeList_size
let rec tree_size t =match t with TreeLeaf _ -> 1
    | TreeNode ts -> treeList_size ts
and treeList size ts =match ts with Last t -> tree_size t
    | More t ts' -> tree_size t + treeList_size ts'
```
9/27/2018 61

#### Nested Recursive Types

```
# type intlist = 
        Nil | Cons of (int * intlist)
# type 'a mylist = 
        Nil | Cons of ('a * 'a mylist)
```

```
If only we had control over extra syntax:
      " type 'a list = [ ] | (::) of 'a * 'a list "
```
9/27/2018 62

Nested Recursive Types

```
# type 'a labeled_tree =
 TreeNode of ('a * 'a labeled_tree list);;
```

```
type 'a labeled_tree = TreeNode of ('a * 'a
  labeled tree list)
```
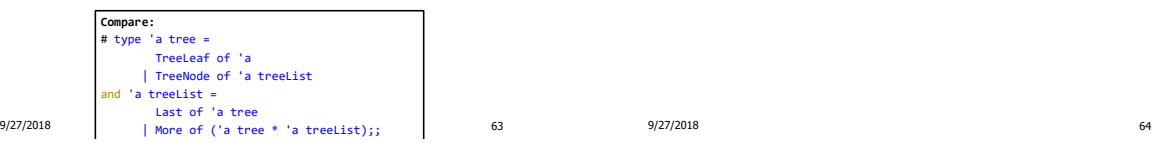

### Nested Recursive Type Values

```
# let ltree =
  TreeNode(5,
    [TreeNode (3, []);
    TreeNode (2, [TreeNode (1, []);
                   TreeNode (7, [])]);
    TreeNode (5, [])]);;
```
### Nested Recursive Type Values

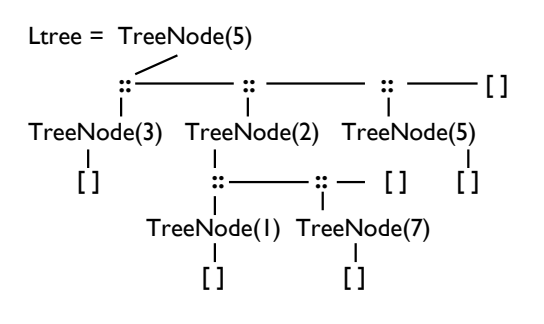

### Nested Recursive Type Values

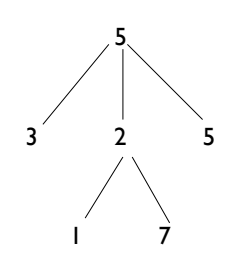

9/27/2018 65

### Mutually Recursive Functions

```
# let rec flatten_tree labtree =
    match labtree with 
       TreeNode (x,treelist) -> 
            x::flatten_tree_list treelist
 and flatten_tree_list treelist =
     match treelist with 
       [1 - \frac{1}{2}]| labtree::labtrees ->
         flatten_tree labtree
              @ (flatten_tree_list labtrees);;
```
9/27/2018 67

#### Mutually Recursive Functions

```
val flatten_tree : 'a labeled_tree -> 'a list = <fun>
val flatten_tree_list : 'a labeled_tree list -> 'a list = 
  <fun>
```
# flatten\_tree ltree;;

- : int list = [5; 3; 2; 1; 7; 5]

 **Nested recursive types lead to mutually recursive functions**

```
9/27/2018 68
```
#### Records

- Records serve the same programming purpose as tuples
- Provide better documentation, more readable code
- Allow components to be **accessed by label instead of position**
	- Labels (aka field names) must be **unique**
	- Fields accessed by **suffix dot notation**

9/27/2018 72

### Record Types

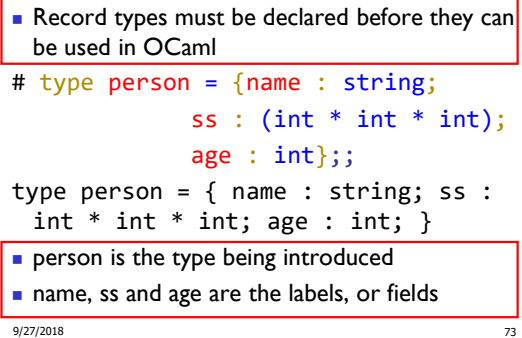

### Record Values

Records built with labels; order does not matter

```
# let teacher = {name = "Elsa L. Gunter"; age
  = 102; ss = (119, 73, 6244);
val teacher : person =
 {name = "Elsa L. Gunter"; ss = (119, 73, 
  6244); age = 102}
# teacher.name;;
- : string = "Elsa L. Gunter"
```
9/27/2018 **74** 

### Record Pattern Matching

```
# let {name = elsa; age = age; ss =
 (\_,\_,\ s3)} = teacher;;
```
val elsa : string = "Elsa L. Gunter" val age : int = 102 val s3 : int = 6244

#### Record Field Access

```
# let soc_sec = teacher.ss;;
val soc_sec : int * int * int = (119, 73,
 6244)
```
9/27/2018 76

### Record Values

```
9/27/2018 77
# let student = {
    ss=(325,40,1276); 
    name="Usain Bolt"; 
    age=22};;
val student : person =
 {name = "Usain Bolt"; ss = (325, 40, ...)1276); age = 22}
# student = teacher;;
- : bool = false
```
### New Records from Old

```
# let birthday person = 
   {person with age = person age + 1};;
val birthday : person -> person = <fun>
```
#### # birthday teacher;;

- : person = {name = "Elsa L. Gunter"; ss = (119, 73, 6244); age = 103}

### New Records from Old

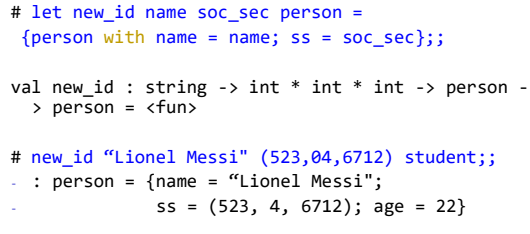

9/27/2018 78